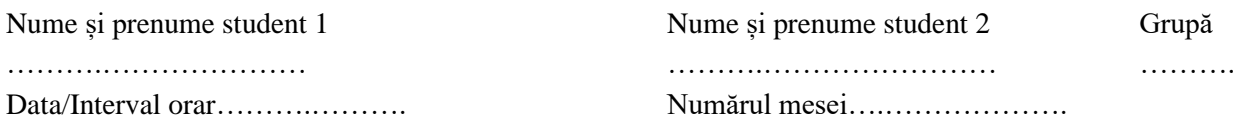

### **Parametrii matriciali ai diporţilor**

A)  $Z_1 = Z_2 =$ 

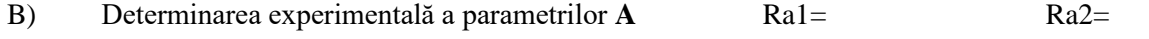

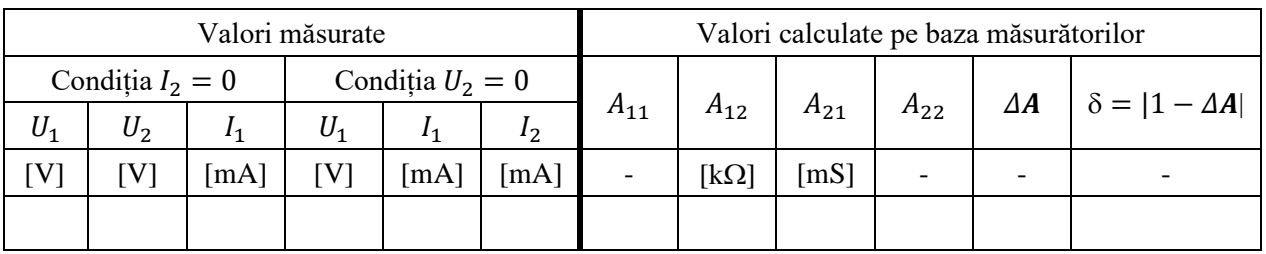

### C) Determinarea experimentală a parametrilor **Z**

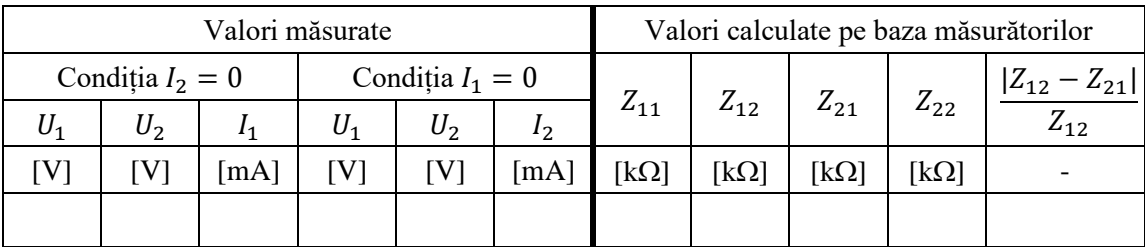

D) Se determină prin calcul parametrii **Z** pornind de la parametrii **A**

 $Z_{11}^{'} =$  $\delta_{11} = Z'_{12} =$  $\delta_{12} =$ 

$$
Z'_{21} = \delta_{21} = \delta_{22} = \delta_{22} = \delta_{22} = \delta_{23} = \delta_{23} = \delta_{
$$

E) Determinarea teoretică și experimentală a parametrilor  $Y$ :

 $Y_{11t} = |Y_{11t}| =$  $| = \arg(Y_{11t}) =$ 

 $Y_{12t} = |Y_{12t}| =$  $| = \arg\{Y_{12t}\} =$ 

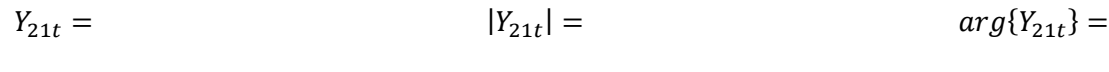

 $| = \arg\{Y_{22t}\} =$ 

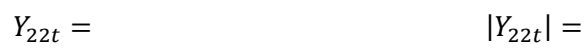

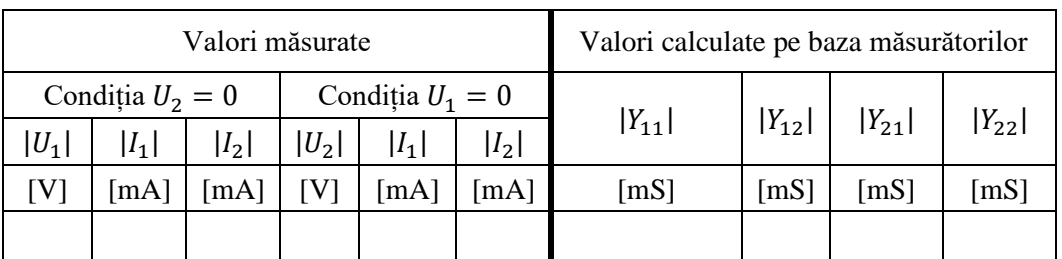

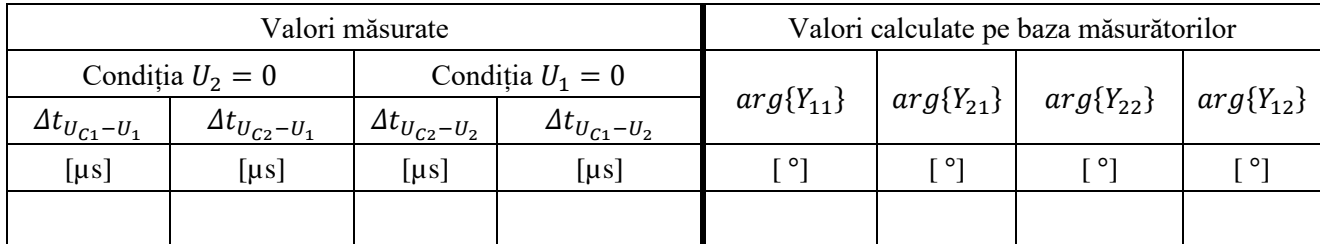

Calculul erorii pentru modulul parametrilor Y Calculul erorii pentru faza parametrilor Y

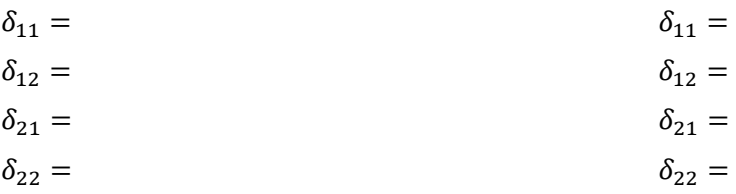

F)  $H_{U21gt} =$   $|H_{U21gt}| =$ 

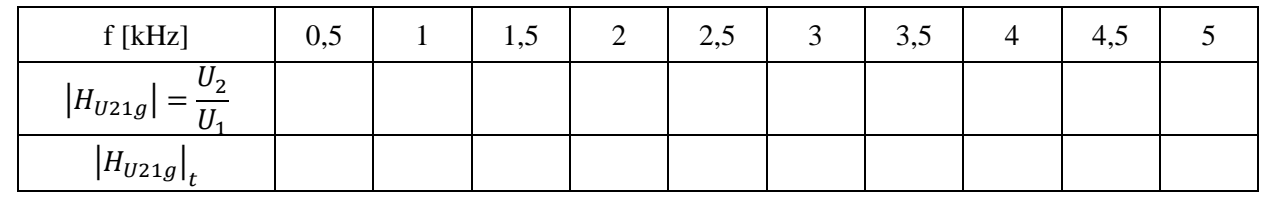

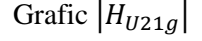

Grafic |21| Ce tip de filtru se obține?...........................

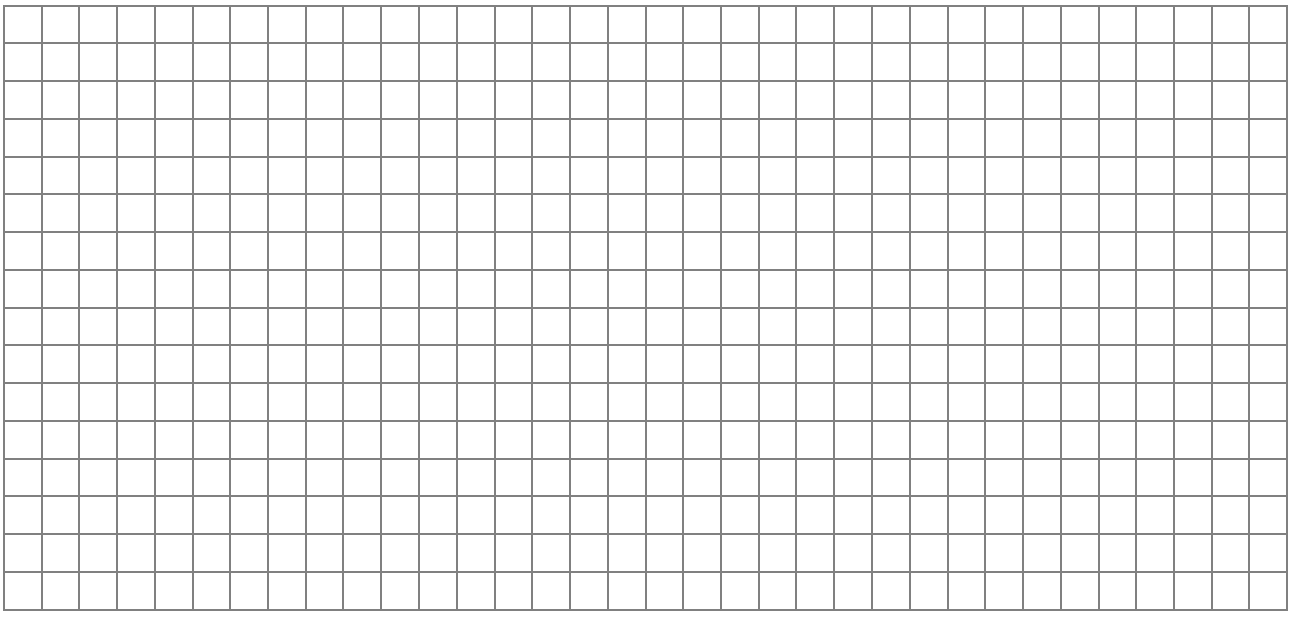

G)  $H_{U21gt} =$ 

$$
arg\{H_{U21gt}\} =
$$

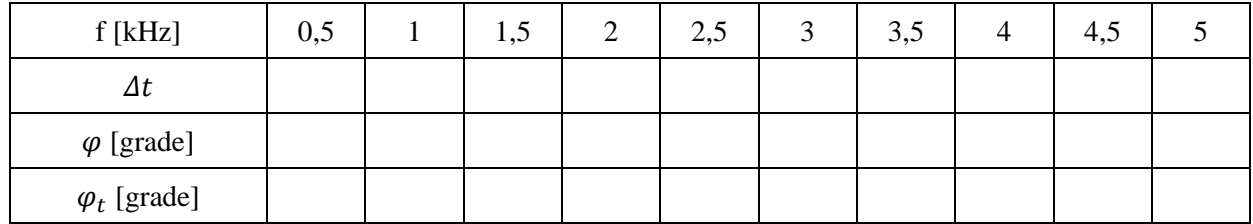

# Grafic  $arg{H_{U21g}}$

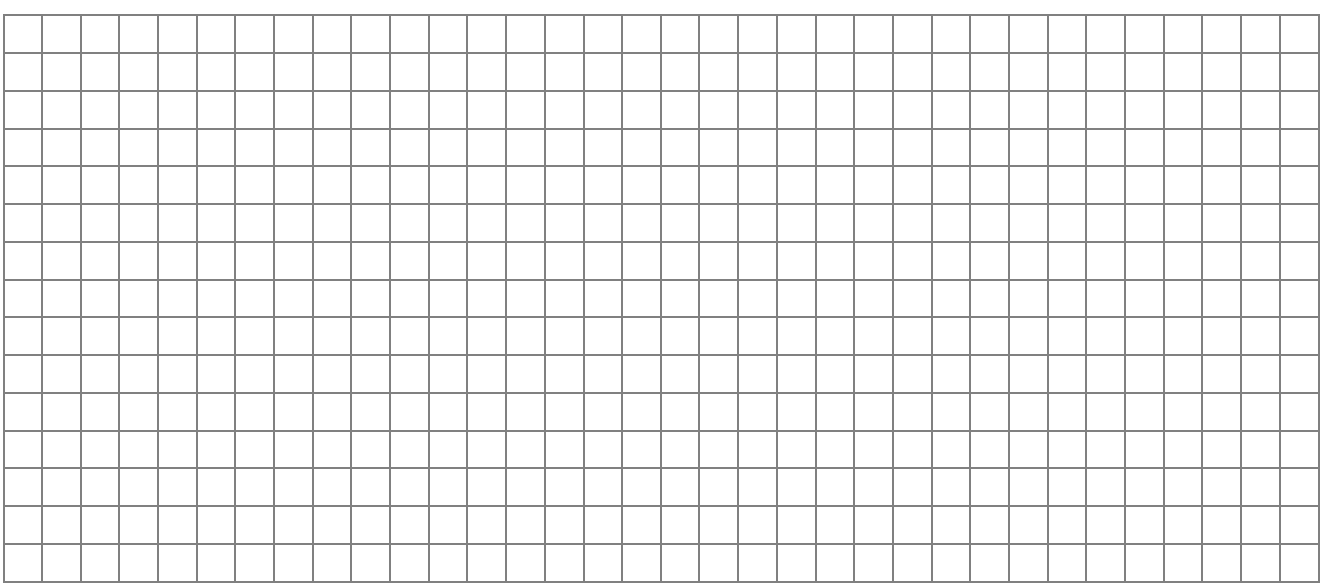

### H) Se completează formula și valoarea obținută:

$$
Y_{11t} = \t\t\t |Y_{11t}| = \t\t\t arg{Y_{11t}} =
$$

$$
Y_{12t} = \t\t\t |Y_{12t}| = \t\t\t arg\{Y_{12t}\} =
$$

$$
Y_{21t} = \t\t\t |Y_{21t}| = \t\t\t arg{Y_{21t}} =
$$

$$
Y_{22t} = |Y_{22t}|
$$

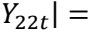

$$
| = \qquad \qquad arg\{Y_{22t}\} =
$$

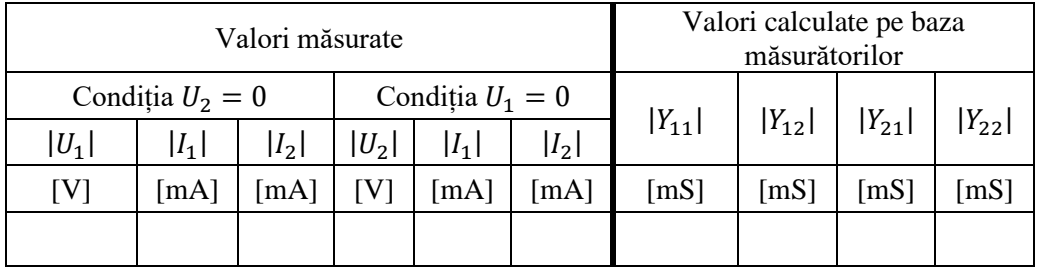

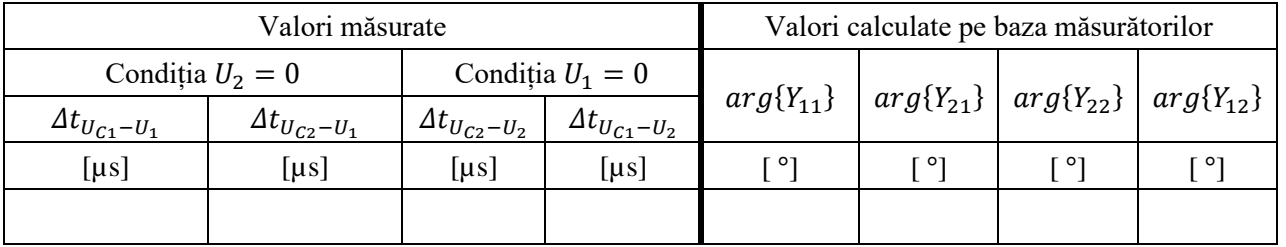

 $\delta_{11} =$  $\delta_{12} =$  $\delta_{21} =$  $\delta_{22} =$ 

Calculul erorii pentru modulul parametrilor Y Calculul erorii pentru faza parametrilor Y

- $\delta_{11} =$  $\delta_{12} =$  $\delta_{21} =$
- $\delta_{22} =$

## $H_{U21gt} =$   $|H_{U21gt}| =$

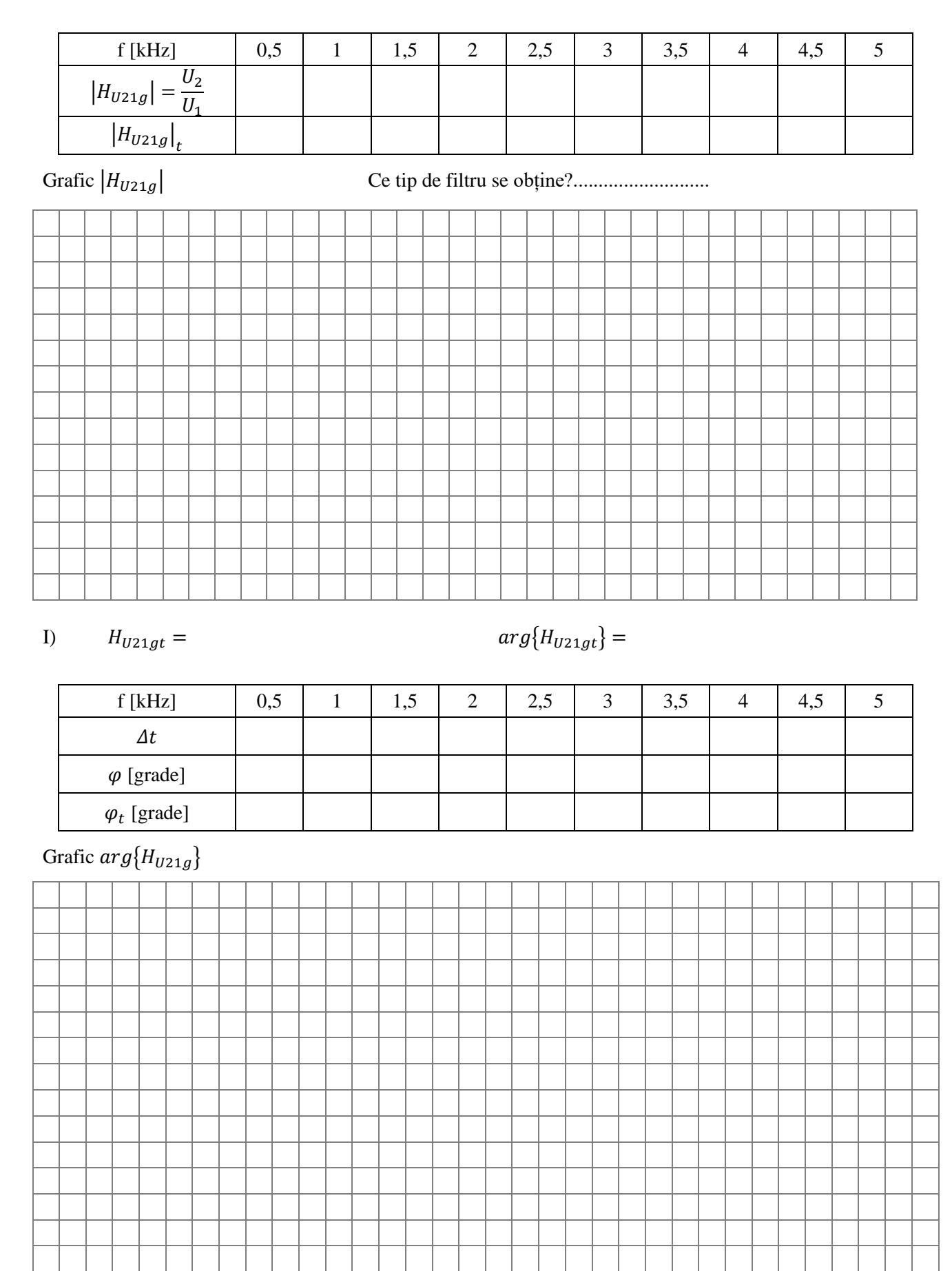